## Untitled1

October 6, 2017

In [1]: 1 + 2 Out[1]: 3 In [2]: 1 + 3.5 Out[2]: 4.5 In [3]: -1 + 2.5 Out[3]: 1.5 In [4]: 100-45 Out[4]: 55 In  $[5]: -1.1 + 5$ Out[5]: 3.9 In [6]: 3\*2 Out[6]: 6 In [7]: 3.5\*1.5 Out[7]: 5.25 In [8]: 3/2 Out[8]: 1.5 In [9]: 4/2 Out[9]: 2.0 In [10]: 3//2 Out[10]: 1 In [11]: -3//2

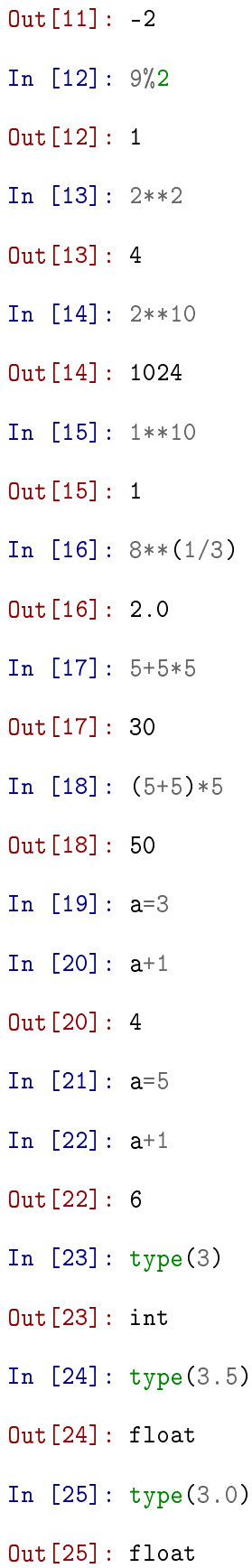

In [26]: int(3.8)  $Out[26]: 3$ In [27]: int(3.0) Out[27]: 3 In [28]: float(3) Out[28]: 3.0 In [29]: from fractions import fraction --------------------------------------------------------------------------- ImportError Traceback (most recent call last) <ipython-input-29-176af0aa4ad4> in <module>() ----> 1 from fractions import fraction ImportError: cannot import name 'fraction' In [30]: from fraction import fraction --------------------------------------------------------------------------- ImportError Traceback (most recent call last) <ipython-input-30-d71122e2c47e> in <module>() ----> 1 from fraction import fraction ImportError: No module named 'fraction' In [31]: from fractions import fraction  $f = fraction(3, 4)$ f fraction(3,4) --------------------------------------------------------------------------- ImportError Traceback (most recent call last)

```
<ipython-input-31-ec0338ec3b27> in <module>()
    ----> 1 from fractions import fraction
          2 f=fraction(3,4)
          3 f
          4 fraction(3,4)
        ImportError: cannot import name 'fraction'
In [33]: from fractions import Fraction
         f = Fraction(3, 4)f
Out[33]: Fraction(3, 4)
In [35]: Fraction(3,4)+ 1 + 1.5
Out[35]: 3.25
In [36]: Fraction(3, 4) + 1 + Fraction(1/4)Out[36]: Fraction(2, 1)
In [38]: a = 2 + 3jtype(a)
Out[38]: complex
In [39]: a = \text{complex}(2,3)a
Out[39]: (2+3j)
In [40]: b = 3 + 3ja + bOut[40]: (5+6j)
In [41]: a - b
Out[41]: (-1+0j)
In [42]: a * b
Out[42]: (-3+15j)
In [43]: a / b
Out[43]: (0.8333333333333334+0.16666666666666666j)
```

```
In [44]: z = 2 + 3jz.real
Out[44]: 2.0
In [45]: z.imag
Out[45]: 3.0
In [46]: z.conjugate()
Out[46]: (2-3j)
In [47]: (z.real **2 + z.imag **2)** 0.5
Out[47]: 3.605551275463989
In [48]: abs(z)Out[48]: 3.605551275463989
In [56]: simplelist=[1,2,3]
In [57]: simplelist[0]
Out[57]: 1
In [58]: simplelist[1]
Out[58]: 2
In [59]: simplelist[2]
Out[59]: 3
In [61]: stringlist=['a string','b string','c string']
         stringlist[0]
Out[61]: 'a string'
In [62]: stringlist[1]
Out[62]: 'b string'
In [63]: stringlist[2]
Out[63]: 'c string'
In [64]: emptylist=[]
In [65]: emptylist
```

```
Out[65]: []
In [67]: emptylist.append(1)
         emptylist
Out[67]: [1, 1]
In [68]: emptylist.append(2)
         emptylist
Out[68]: [1, 1, 2]
In [70]: simpletuple = (1, 2, 3)In [71]: simpletuple[0]
Out[71]: 1
In [72]: simpletuple[1]
Out[72]: 2
In [74]: simpletuple[2]
Out[74]: 3
In [86]: l = [1, 2, 3]
In [89]: for item in l:
             print(item)
1
2
3
In [90]: 1 = [1, 2, 3]In [92]: for index, item in enumerate(l):
             print(index,item)
0 1
1 2
2 3
In [93]: x_numbers =[1, 2, 3]
In [94]: y_numbers =[2, 4, 6]In [95]: from pylab import plot, show
         plot(x_numbers, y_numbers)
```
Out[95]: [<matplotlib.lines.Line2D at 0x7facc28c77b8>]

In [96]: show()

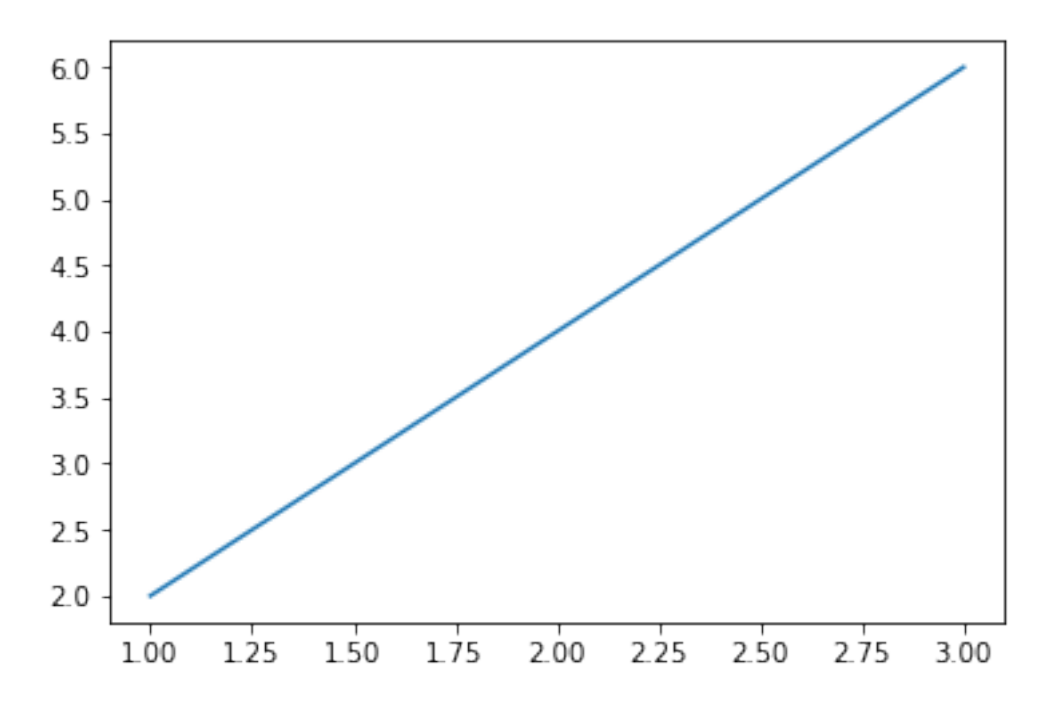

In [102]: plot(x\_numbers, y\_numbers, marker='o') Out[102]: [<matplotlib.lines.Line2D at 0x7facc1a9d518>] In [103]: show()

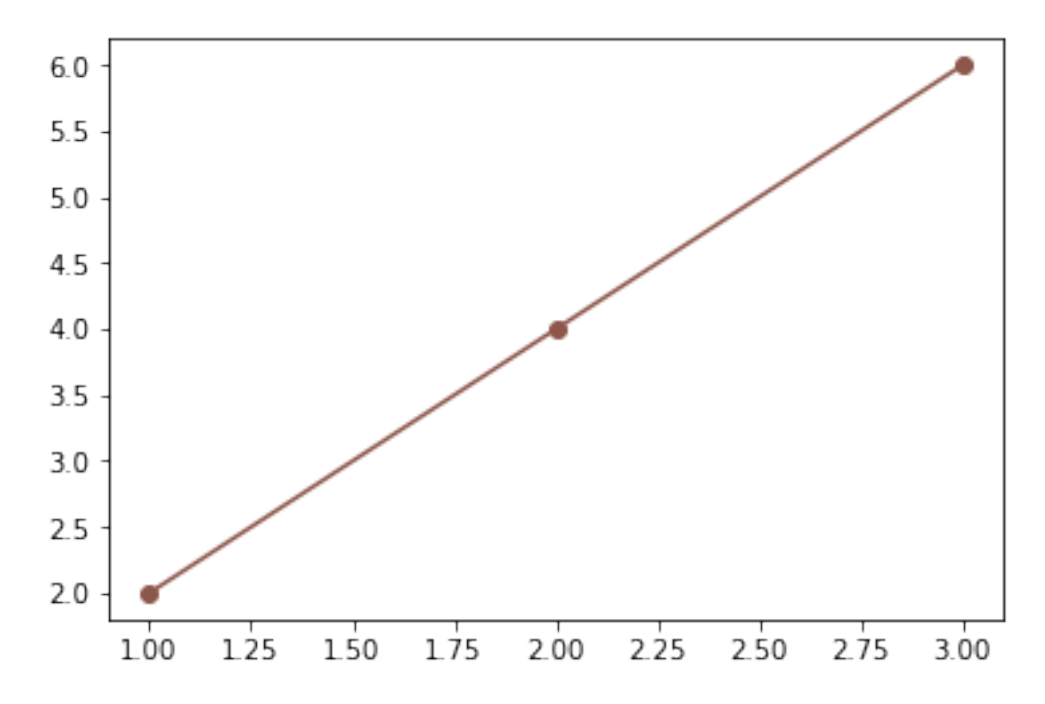

In [104]: plot(x\_numbers, y\_numbers, 'o')

Out[104]: [<matplotlib.lines.Line2D at 0x7facc1a75898>]

In [105]: show()

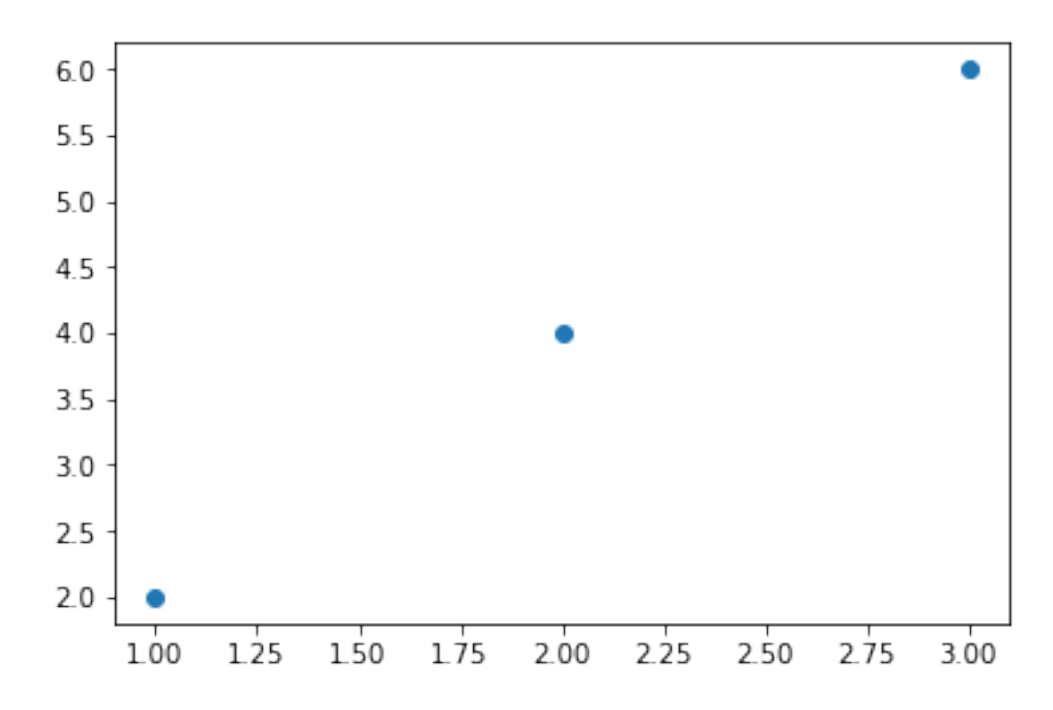

In [117]: nyc\_temp = [53.9, 56.3, 56.4, 53.4, 54.5, 55.8, 56.8, 55.0, 55.3, 54.0, 56.7, 56.4, 57 In [118]: plot(nyc\_temp, marker='o')

Out[118]: [<matplotlib.lines.Line2D at 0x7facc1a48f98>]

In [119]: show()

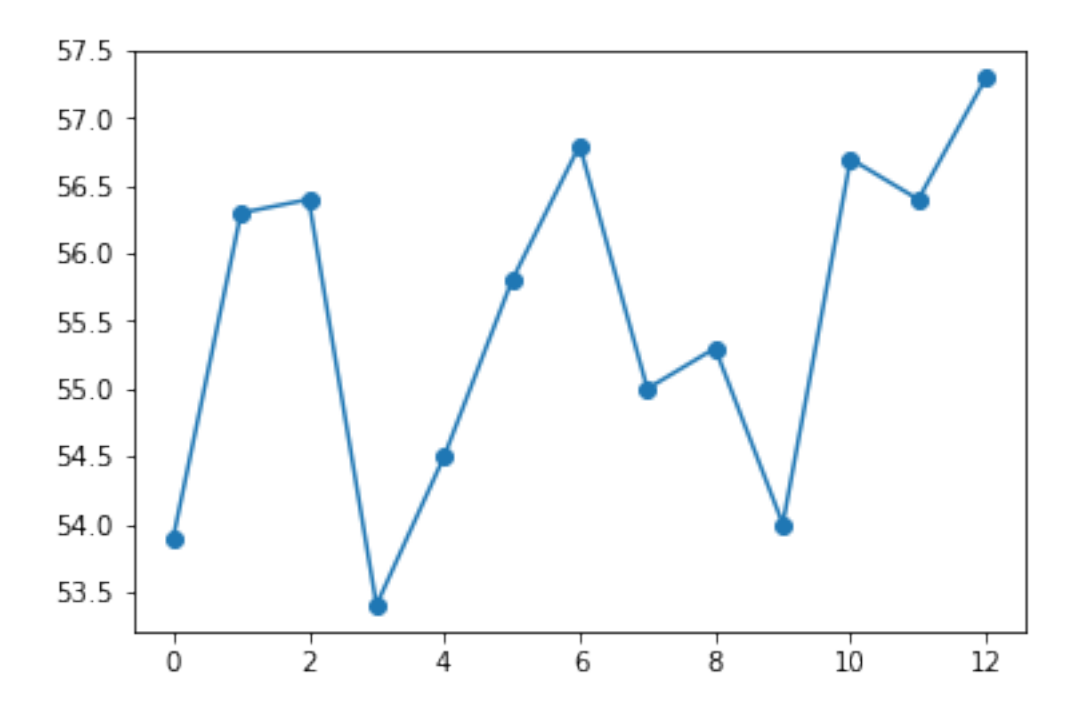

- In [123]: nyc\_temp = [53.9, 56.3, 56.4, 53.4, 54.5, 55.8, 56.8, 55.0, 55.3, 54.0, 56.7, 56.4, 57
- In [132]: years = range(2000, 2014)
- In [ ]: plot(years, nyc\_temp, market='o') show()
- In [ ]: #
- In [ ]: